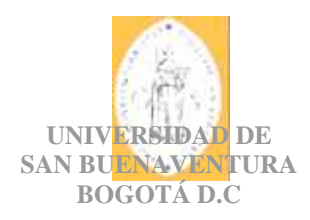

# **DISEÑO DE PÁGINA WEB "PÁGINA WEB DE LA INDUSTRIA GRÁFICA"**

# **LUIS RAFAEL CASAS A. CARLOS GÓMEZ JIMÉNEZ CAMILO VILLAMIL PATIÑO**

**UNIVERSIDAD DE SAN BUENAVENTURA PROGRAMA DE TECNOLOGÍA EN SISTEMAS ASIGNATURA DE PROYECTO DE GRADO II BOGOTÁ, D.C. 2005** 

# **CONTENIDO**

# INTRODUCCIÓN

- 1. PLANTEAMIENTO DEL PROBLEMA.
- 1.1. ANTECEDENTES DE LA INDUSTRIA GRAFICA
- 1.1.1. COMPETITIVIDAD
- 1.1.1.1. LOS VALORES COMO VENTAJA COMPETITIVA
- 1.1.2. LAS PÁGINAS WEB DE LA INDUSTRIA GRAFICA
- 1.2. DESCRIPCIÓN Y FORMULACIÓN DEL PROBLEMA
- 1.2.1. DESCRIPCIÓN
- 1.2.2. FORMULACIÓN

# 1.3. JUSTIFICACIÓN

- 1.4. OBJETIVO DE LA INVESTIGACIÓN
- 1.4.1. OBJETIVO GENERAL
- 1.4.2. OBJETIVOS ESPECÍFICOS
- 1.5. ALCANCES Y LIMITACIONES DEL PROYECTO
- 1.5.1. ALCANCES

# 1.5.2. LIMITACIONES

- 2. MARCO DE REFERENCIA
- 2.1. MARCO CONCEPTUAL
- 2.1.1. DOCUMENTACIÓN
- 2.2. MARCO LEGAL O NORMATIVO
- 2.2.1. BALANCE GENERAL DE LA EMPRESA
- 2.3. MARCO TEÓRICO
- 2.3.1. SERVICIO WEB
- 2.3.2. APLICACIÓN WEB
- 2.3.3. INTERNET
- 3. METODOLOGÍA
- 3.1. ENFOQUE DE LA INVESTIGACIÓN
- 3.2. LÍNEA DE INVESTIGACIÓN
- 3.3. TÉCNICAS DE RECOLECCIÓN DE INFORMACIÓN
- 3.4. POBLACIÓN Y MUESTRA
- 3.5. HIPÓTESIS
- 3.6. VARIABLES
- 3.6.1. VARIABLES INDEPENDIENTES

# 3.6.2. VARIABLES DEPENDIENTES

- 4. PRESENTACIÓN Y ANÁLISIS DE RESULTADOS
- 5. DESARROLLO INGENIERIL
- 5.1. ETAPAS DE DESARROLLO WEB:
- 5.2. CASOS DE USO
- 5.3. DIAGRAMA DE CASOS DE USO
- 5.4. DIAGRAMA DE CLASES
- 5.5. DIAGRAMA DE SECUENCIA
- 5.6. DIAGRAMA DE DESPLIEGUE DEL SISTEMA
- 5.7. FLUJO DE EVENTOS
- 5.8. ESTRUCTURA
- 5.9. MODELO DE NAVEGACIÓN
- 6. CONCLUSIONES

BIBLIOGRAFÍA

# **INTRODUCCIÓN**

Este trabajo plantea para la empresa de artes graficas ABZ ubicada en el municipio de Zipaquira (Cundinamarca) una página Web. Esta página brindara un material de apoyo a los usuarios de Internet en el área de Artes Gráficas.

Toda persona que necesite o solicite información en el área de artes gráficas tendrá acceso a una variedad de documentos como lo son la preprensa, litografía, tipografía, acabados, etc. También se da a conocer el funcionamiento de Internet, servicio web, generación de páginas web, etc.

Con este trabajo se espera que el proyecto sirva también como beneficio de usuarios y clientes en el área de las artes gráficas.

#### **1. PLANTEAMIENTO DEL PROBLEMA**

La empresa de Artes Gráficas llamada Impreletras ABZ, a través del tiempo ha tenido problemas de reducción de clientela, debido a que la competencia de artes gráficas se ha formado en el área del internet haciendo que la producción sea baja y escasa para nuestra empresa.

Las páginas web son la ventaja que tienen las demás empresas en el mercado de las artes gráficas, ya que es una herramienta que se utiliza para promocionar nuevas tendencias y productos innovadores, como lo es la publicidad en los volantes, folletos y perifoneo teniendo en cuenta estos factores, optamos por asesorarnos con otros medios publicitarios debido a que Internet es el medio más utilizado para llegar a distintos usuarios potenciales, de esta forma como estudiantes de Tecnología podemos ampliar nuestros conocimientos básicos y aplicarlos al problema de la empresa.

### **1.1. ANTECEDENTES DE LA INDUSTRIA GRAFICA**

### **1.1.1. COMPETITIVIDAD**

Una vez las empresas hayan hecho los cambios necesarios para convertirse en empresas profesionales están listas para dar el segundo paso: ampliar sus mercados e internacionalizarse. Una manera de lograrlo es mediante alianzas estratégicas y asociaciones con empresas extranjeras, en las cuales las locales ofrecen su conocimiento del mercado interno y el socio estratégico extranjero ofrece el conocimiento del mercado mundial. Claro está que para hacer esto, los empresarios tienen que renunciar a la mentalidad de controlar acciones o el poder en la compañía. En contraposición, sin embargo, al unirse con un socio internacional, las compañías locales pueden beneficiarse de flujos financieros y pasar a tener el mismo costo del dinero que sus competidores externos.

# **1.1.1.1. LOS VALORES COMO VENTAJA COMPETITIVA**

Los valores suelen consolidar económica y familiarmente una empresa llenándola de fuerza y poder frente a otras que no los tienen. Se ha definido que algunos de los valores encontrados en empresas exitosas son los denominados valores **ELISA**, los cuales han sido adoptados como parte de su cultura empresarial:

• **Excelencia:** Los miembros de una empresa deben estar en una permanente búsqueda de la excelencia en los productos, los servicios, la marca, la organización, la atención al cliente, en las relaciones con los actores externos a la empresa y en el trato cotidiano con cada uno de los miembros de la empresa sin distinciones de cargos.

La excelencia de una persona también se ve reflejada en su comportamiento honesto, en su trato justo y respetuoso con los demás, en su templanza ante las diversas situaciones que debe resolver en su trabajo diario; además de ser un valor es una actitud que se tiene frente a la forma de asumir la vida.

**• Laboriosidad:** Se considerada como una de las fortalezas de la empresa, se basa en la dedicación al trabajo en búsqueda del éxito, con el compromiso de cada miembro de la empresa.

• **Iniciativa:** Este valor se refleja en la disposición a cambiar y crecer, teniendo en cuenta la posibilidad de asumir riesgos en inversiones futuras para trabajar por la continuidad de la empresa.

• **Sencillez:** Practicada en la vida privada de cada uno de los propietarios de la empresa y en las políticas tanto internas como externas que desarrolla la empresa con sus diferentes actores.

 • **Austeridad:** Las empresas deben ser prudentes en el momento de contratar gastos, no solamente por ser el patrimonio el que se arriesga, sino para enseñar a sus empleados el valor de la austeridad en las decisiones diarias que se toman en la empresa.

Generalmente, los valores de una empresa son trasmitidos por su fundador, es él quien siembra las bases para que sus futuras generaciones lleven a la empresa al éxito o fracaso. Un fundador que trasmite dichos valores está forjando un ambiente de unidad y compromiso, en donde sus miembros actúan en una forma honesta, ejercen el poder para desarrollar a los demás y trabajan en pro de la continuidad de la empresa para asegurar un bienestar social.

De esta forma, los valores en una empresa permiten**:**

- Posicionar una cultura empresarial.
- Marcar patrones para la toma de decisiones.
- Sugerir topes máximos de cumplimiento en las metas establecidas.
- Promover un cambio de pensamiento.
- Ejecutar estrategias con base en los valores.
- Lograr una baja rotación de empleados.
- Enseñar el significado del trabajo.

Un cultura basada en valores es el cimiento para que la empresa continúe siendo un medio para transmitir las enseñanzas de los fundadores a las siguientes generaciones y a la sociedad en general, tanto en situaciones de prosperidad como de dificultad e incertidumbre.

# **1.1.2. LAS PÁGINAS WEB DE LA INDUSTRIA GRAFICA**

Para que los productos de las empresas se abran camino para ingresar y competir en nuevos mercados del planeta, el primer paso es hacerse conocer. El mundo tiene que saber de la existencia y de la calidad que ofrecen. Están en el derecho de reclamar a los gobiernos que apoyen en esa meta y que proporcionen leyes para facilitar el poder de negociación y no para obstaculizar. Sin embargo, las empresas son responsables de promover la producción gráfica del continente participando en uno de los medios más efectivos para atraer la atención del mundo: el Internet.

Este sistema, instituido por todo el mundo es precisamente con la finalidad de estimular y jerarquizar la actividad de nuestro sector, ha ganado reconocimiento y es observado con atención más allá de nuestros límites territoriales.

Sin perder de vista que aquellas empresas que han obtenido los primeros premios siguen en carrera y pasan a disputar los galardones que otorga PIA -Printing International Association- poniéndose así en contacto con un mercado consumidor de las dimensiones del estadounidense.

Todas y cada una de las empresas gráficas, cualquiera sea su tamaño y su especialidad, están invitadas a acceder a esta llave que abre las puertas hacia el éxito. Mientras más trabajos se presenten, más posibilidades de triunfar existen. Esa es la clave de empresas que año tras año alcanzan múltiples distinciones: aceptar el desafío y acudir a vencer con la mayor cantidad de productos que consideren tienen méritos suficientes para someter al arbitrio de un jurado que siempre, podemos tener la seguridad, está integrado por expertos imparciales de reputación internacional.

# **1.2. DESCRIPCIÓN Y FORMULACIÓN DEL PROBLEMA**

### **1.2.1. DESCRIPCIÓN**

El proyecto consiste en el diseño e implementación de una página Web, que pretenda cubrir algunas de las falencias de la publicidad de la empresa, haciendo que el usuario pueda obtener conocimiento a través de esta ayuda y de la misma forma evitar el desplazamiento a la empresa para obtener la información requerida.

Aprovechando así la tecnología de Internet la cual es una precursora de la llamada "superautopista de la información", un objetivo teórico de las comunicaciones informáticas

que permita proporcionar a los usuarios un acceso universal a una información de calidad que eduque e informe sobre sus productos.

### **1.2.2. FORMULACIÓN**

Cómo cubrir las falencias de publicidad de la empresa para obtener una mayor clientela?.

### **1.3. JUSTIFICACIÓN**

Desde hace mucho tiempo las empresas han querido implementar métodos de publicidad, tratando de llamar la atención y de que las miradas de las personas se fijen en ellas, por medio de difusiones como impresos o propagandas, tratando de ganarle a las demás empresas en las cuales se han convertido en su mayor rivalidad. Pero esto no ha sido de gran utilidad para algunas empresas, debido a que no han logrado obtener gran respuesta de clientela y por ende no han encontrado un máximo rendimiento de producción laboral.

Con los problemas que suceden con la competencia laboral y por los métodos de publicidad mencionados, se ha pensado en el diseño e implementación de una página Web llamada "*Página Web de la Industria Gráfica*", con el cual se podría llegar hacerse difundir la existencia de la empresa.

Internet es un sistema de difusión publicitario en el cual es utilizado por millones de personas en el mundo, en donde se podrá obtener una respuesta de los usuarios interesados en el área de las Artes Gráficas y se podrá obtener un liderazgo y autonomía ante algunas empresas, para así llegar hacer conocer los productos y servicios que una empresa pueda ofrecer a personas que visiten la página Web.

### **1.4. OBJETIVO DE LA INVESTIGACIÓN**

#### **1.4.1. OBJETIVO GENERAL**

Diseñar e implementar de la página Web llamada "*Página Web de la Industria Gráfica*", para la empresa Impreletras ABZ.

# **1.4.2. OBJETIVOS ESPECÍFICOS**

El contenido de la página Web debe cumplir con los siguientes objetivos:

- A. Conseguir documentación para iniciar la elaboración de la página web.
- B. Diseñar el prototipo de una página web llamada "*Página Web de la Industria Gráfica*".
- C. Efectuar el funcionamiento de la página ABZ.
- D. Conseguir que la página Web documente al usuario sobre la empresa.

# **1.5. ALCANCES Y LIMITACIONES DEL PROYECTO**

#### **1.5.1. ALCANCES**

Con el proyecto de "*Página Web de la Industria Gráfica*" se entregara el diseño e implementación de la página Web con el cual se podrá ver la funciónabilidad y por medio de esta obtener mayor número de visitantes (clientes) de los cuales se espera que tengan dudas o consultas sobre nuestros productos, por medio de esta página interactiva, el cliente podrá acceder a diferentes vínculos con los que obtendrá información de la empresa, logrando llenar un registro el cual recibirá una pronta respuesta sobre su inquietud y por ende documentar al usuario en el área respectiva.

#### **1.5.2. LIMITACIONES**

Las variables que podrían llegar a afectar el cumplimiento de los objetivos de la Página Web son:

- A. La dificultad de adquisición y consecución de los documentos para la página.
- B. La falta de colaboración y ayuda por parte del personal humano que se necesita para la elaboración del proyecto.
- C. La falta de recursos económicos que se necesitan para la elaboración del prototipo de la página.
- D. El daño o perdida informática de información de la empresa en la fase de elaboración del proyecto.
- E. La falta de tiempo por parte de los diseñadores del proyecto ya que trabajan y estudian.
- F. La falta de conocimiento sobre las materias bases y necesarias como software, publicidad, diseño gráfico e Internet y otras que se necesitan para el desarrollo del proyecto y su funciónabilidad.
- G. Puede contemplarse la falta de información para el usuario.
- H. La falta de links hacia otras páginas.
- I. La caída del servidor.
- J. No poder suplir las inquietudes del usuario.

#### **2. MARCO DE REFERENCIA**

#### **2.1. MARCO CONCEPTUAL**

Una página Web es un documento de la World Wide Web (que intenta ser estandarizada por el World Wide Web Consortium, también llamada W3C), normalmente en formato HTML que proviene del estándar SGML o XHTML que proviene del estándar XML.

Una página Web típicamente, incluye texto, imágenes y enlaces hacia otros documentos de la red, pudiendo además contener animaciones, sonidos, programas en Java, y cualquier otro tipo de documento, por medio de plugins y otras tecnologías. Actualmente las páginas Web ya no están únicamente enfocadas para ser visionadas, sino que cada vez son más dinámicas permitiendo que el visitante participe en ellas mediante menús interactivos, encuestas, votaciones, etc.

Normalmente los formatos gráficos de las páginas Web son JPEG para fotografías y GIF o PNG para otras imágenes como diagramas, dibujos, gráficos, etc. Los dos últimos formatos también se pueden usar para fotografías pero no son tan convenientes para ese propósito como JPEG (JPEG es un formato con pérdida, mientras que GIF y PNG son sin pérdida). Para animaciones se suele utilizar GIF, para imágenes con píxeles transparentes tanto GIF como PNG, y para imágenes con píxeles parcialmente transparentes, PNG (aunque esto no está soportado por Internet Explorer por ejemplo).

### **2.1.1. DOCUMENTACIÓN**

Para el desarrollo de este proyecto se necesitaran toda clase de documentación acerca de la empresa para la debida publicación:

#### • **MISIÓN**

La empresa ha logrado el liderazgo gracias al énfasis que se le da a la relación con el cliente. Con éste establece una estrecha relación a largo plazo con una estrategia que no está basada en el precio, sino que esta centrada en el valor para el cliente. Sin embargo, ninguna empresa tiene asegurada su ventaja competitiva para el futuro. Para mantenerla debe actuar (innovar, mejorar la calidad, reducir los costes) más deprisa que sus competidores o desarrollar una nueva ventaja o, si no potenciar su marca.

En cuanto a la satisfacción del cliente la empresa siempre ha tenido muy clara la importancia de asumir valores orientados al servicio al cliente. No es extraño que la empresa sea más propensa a escuchar a sus clientes y sea más consciente de que las mejores ideas suelen venir de sugerencias de éstos. En general la empresa es percibida como que ofrece mejor calidad de servicio que otro tipo de empresa.

La empresa, al estar más estrechamente interrelacionada con la comunidad social y con los clientes a través de relaciones más personales y de mayor duración suele enfatizar políticas informales no descritas de servicio al cliente. En cuanto a la generación de valor a través de los procesos operativos, la empresa tiene en general una cultura que influye de forma importante en su eficiencia interna: hay un compromiso permanente de dar buen servicio a los clientes, existe una relación minuciosa a los detalles, a las pequeñas cosas.

### • **VISIÓN**

La empresa muestra una mejor aproximación de los productos a las necesidades de los clientes, y un resultado igual o superior en creación de empleo, actividad inversora y apertura al comercio exterior. Sin embargo, las empresas parecen tener una estrategia de seguidor más que de liderazgo, es decir, una estrategia centrada en la adaptación de productos ya existentes con una limitada innovación en productos. Como consecuencia, la empresa se orienta predominantemente a mercados de carácter local o nacional.

En las empresas exitosas el personal tiene una elevada motivación. Y, a pesar de la menor retribución, tiene una reducida tasa de bajas de enfermedad, una baja rotación, una elevada lealtad, una elevada disponibilidad y flexibilidad del personal con respecto al horario laboral, y una elevada especialización y calificación profesional del personal.

### • **LA COMUNICACIÓN GRÁFICA DE LA EMPRESA**

La comunicación gráfica compite con otros medios de comunicación, especialmente los electrónicos, que incluyen no sólo el correo electrónico, Internet, teléfonos celulares con imágenes y texto, televisión interactiva, etc., sino también los sistemas operacionales de las empresas, los ERP, las teleconferencias, las impresoras domesticas. Con la posible excepción de los empaques, no hay producto gráfico hoy -incluidos catálogos, directorios, material de propaganda en general, documentos de cobro y administrativos- que no tenga un sustituto electrónico con menor o más grande aceptación por los usuarios finales.

Sin embargo, hay mucho vigor en el material impreso y no cabe aquí enumerar sus ventajas y durabilidad.

En Latinoamérica, nos parece que basta el crecimiento económico para que todo se resuelva. La pregunta es si esta preocupación por los cambios en el modelo de negocio llega a nosotros. Creemos que sí y muy rápido. La realidad es que el mercado sigue un rumbo distinto del tradicional. Las fuertes inversiones de las empresas en sistemas

operacionales y en la información, y la inserción del digital en la vida de las personas, llevan a nuevas formas de comunicación. Por ejemplo, a comunicaciones individuales que consideran las distintas necesidades específicas de cada uno.

Nuevas formas de comunicación llevan a nuevas necesidades, incluso del material impreso. Estos cambios, que se reflejan en la industria gráfica de forma impactante, exigen y van a exigir, todavía más, una nueva gráfica. Hoy el impresor debe ser más flexible y digital. Digital significa tener flujo de trabajo digital. Implica tener bajo control de sistemas todo su flujo de producción, que empieza en el cliente y termina muchas veces en el propio cliente. Por ejemplo, hay que saber utilizar Internet como una herramienta de trabajo integrada a sus flujos internos y a los flujos del cliente.

El nuevo impresor tiene que prepararse para solucionar las necesidades de comunicación de sus clientes. Es un cambio muy complicado para el impresor tradicional, que implica salir de una posición de reproductor de originales hacia una opción activa como proveedor de soluciones para sus clientes. Soluciones que pueden ir desde el control de su inventario, hasta toda su necesidad de comunicación impresa y digital, como sus páginas en Internet, su correo electrónico y sus llamadas telefónicas promociónales, todo desde un servicio de creación, como si fuera una agencia de publicidad.

Sólo este año la facturación de impresores con estos servicios ya alcanza mil millones de dólares en Estados Unidos. En realidad es un nuevo negocio. Constituye un nuevo modelo de negocio para el impresor. Una nueva gráfica, proveedora de soluciones de comunicación, que junta asociados con competencias en los servicios ofrecidos y el liderazgo del impresor. La facturación cubre todo el paquete de trabajo, donde el valor del impreso es generalmente una fracción del total.

### **2.2. MARCO LEGAL O NORMATIVO**

La empresa esta constituida mediante escritura pública, tiene como objeto social principal la asesoría y venta de productos y servicios de artes gráficas.

Apoyada en políticas de contabilidad y de preparación de los estados financieros consagradas en el decreto 2649 de 1993 y ley 222 de 1995.

### **2.2.1. BALANCE GENERAL DE LA EMPRESA**

#### **Ente económico**

Impreletras ABZ, empresa constituida mediante escritura pública, tiene como objeto social principal la asesoría y venta de productos y servicios de Artes Gráficas.

#### **Principales Políticas y Prácticas Contables**

Las políticas de contabilidad y de preparación de los estados financieros están de acuerdo con las normas de contabilidad generalmente aceptadas en Colombia y consagradas en el decreto 2649 de 1993 y ley 222 de 1995.

El balance general fue ajustado en la cuenta de inventarios y patrimonio por la inflación del período, para reconocer el efecto de las variaciones en el poder adquisitivo de la moneda, ocurrido en este año.

El PAAG (porcentaje de ajuste del año gravable) publicado por el DANE fue de 5.92%. La pérdida por corrección monetaria, así determinada, se incluye en los resultados del período. Al cierre del ejercicio, su saldo es fidedigno, haciéndose representativo el que está a cargo de los clientes de la empresa menos su provisión, que participa en el 95.67% del total de deudores. Se incrementa la provisión sobre cartera para cubrir la posible no recuperación de acuerdo con el método de provisión general atendiendo sus vencimientos.

Las cuentas por pagar corresponden a los siguientes conceptos como gastos y costos por pagar, retención en la fuente / Iva retenido, retenciones y aportes de nómina. Los saldos de la cuentas son fidedignos tomados de los libros al cierre del ejercicio.

### **Impuesto de Renta y Complementarios**

El impuesto de renta liquidado se cancela con el anticipo que se hizo a través de las retenciones efectuadas sobre venta de servicios y el anticipo a sobretasa quedando un saldo por pagar mínimo.

#### **Impuesto sobre las ventas por pagar**

Corresponde al resultado de la declaración de IVA, cuyo valor se cancela en un determinado tiempo.

#### **Impuesto de Industria y Comercio**

Impuesto que se liquida sobre el total de los ingresos por servicios y a favor de la secretaría de Hacienda del municipio de Zipaquirá.

### **Obligaciones Laborales**

Corresponde a la consolidación de prestaciones sociales de acuerdo a las cesantías, interés sobre cesantías y vacaciones.

De acuerdo con lo previsto en la Ley 50 de 1990, las cesantías se consignarán en los fondos respectivos dentro de los términos establecidos por esta norma legal y los intereses sobre las mismas.

#### **Ingresos Operacionales**

Corresponden al objeto social principal de la sociedad conforme a la facturación de los ingresos propios efectuados durante la existencia de la empresa, clasificados como ingresos excluidos de IVA e ingresos gravados a la tarifa básica del 16% con el impuesto a las ventas.

#### **Ajustes por Inflación**

Al cierre del ejercicio, esta cuenta arroja un saldo débito, lo que disminuyó la utilidad del ejercicio y se origina como consecuencia de la aplicación de los ajustes integrales por inflación a la cuenta de inventarios y cuenta de patrimonio.

# **2.3. MARCO TEÓRICO**

Los principales componentes del proyecto son el servicio Web y el Internet por lo tanto se dará a conocer lo referente a estos componentes y así poder obtener un conocimiento general de los principales elementos a utilizar.

La World Wide Web e Internet ha introducido a la población en general en el mundo de la informática. Compramos fondos de inversión co1ectivos y acciones, descargamos mùsica, vemos películas, obtenemos asesoramiento médico, hacemos reservas de habitaciones en hoteles, vendemos artículos personales, planificamos vuelos en líneas aéreas, conocemos gente, hacemos gestiones bancarias, recibimos cursos universitarios, hacemos la compra -es decir, en el mundo virtual se puede hacer todo lo que se necesite. Se puede decir que Internet y la Web Son los avances mas importantes en la historia de la informática. Estas tecnologías informáticas nos han llevado a todos nosotros a la era de la informática (Con otros millones de personas quienes finalmente entrarán también). Durante los primeros años del siglo veintiuno estas tecnologías han llegado casi a formar parte de nuestra vida diaria.

### **2.3.1. SERVICIO WEB**

Un servicio Web es una colección de protocolos y estándares que sirve para intercambiar datos entre aplicaciones. Distintas aplicaciones de software desarrolladas en lenguajes de programación diferentes y ejecutadas sobre cualquier plataforma pueden utilizar los servicios web para intercambiar datos en redes de ordenadores como Internet. La interoperabilidad se consigue mediante la adopción de estándares abiertos. Las organizaciones OASIS y W3C son los comités responsables de la arquitectura y reglamentación de los servicios Web. Para mejorar la interoperabilidad entre distintas implementaciones de servicios Web se ha creado el organismo WS-I, encargado de desarrollar diversos perfiles para definir de manera más exhaustiva estos estándares.

## **2.3.2. APLICACIÓN WEB**

En ingeniería del software una aplicación web es aquella que los usuarios usan desde un servidor web a través de Internet o de una intranet. Las aplicaciones web son populares debido a la ubicuidad del navegador como un cliente, a veces llamado cliente ligero. La habilidad para actualizar y mantener aplicaciones web sin distribuir e instalar software en miles de potenciales clientes es otra razón de su popularidad. Aplicaciones como los webmail, amazon.com y eBay son ejemplos bien conocidos de aplicaciones web, pero éstas tienen usos en otras áreas como los negocios y la ciencia, debido a las limitaciones inherentes de los actuales navegadores Web.

### **2.3.3. INTERNET**

Basados en que Internet es un conjunto de redes locales conectadas entre sí a través de una computadora especial por cada red, conocida como gateway o puerta. Las interconexiones entre gateways se efectúan a través de diversas vías de comunicación, entre las que figuran líneas telefónicas, fibras ópticas y enlaces por radio. Pueden añadirse redes adicionales conectando nuevas puertas. La información que se debe enviar a una máquina remota se etiqueta con la dirección computerizada de dicha máquina.

Los distintos tipos de servicio proporcionados por Internet utilizan diferentes formatos de dirección. Uno de los formatos se conoce como decimal con puntos, por ejemplo 123.45.67.89. Otro formato describe el nombre del ordenador de destino y otras informaciones para el enrutamiento, por ejemplo "mayor.dia.fi.upm.es". Las redes situadas fuera de Estados Unidos utilizan sufijos que indican el país, por ejemplo (.es) para España o (.ar) para Argentina. Dentro de Estados Unidos, el sufijo anterior especifica el tipo de organización a que pertenece la red informática en cuestión, que por ejemplo puede ser una institución educativa (.edu), un centro militar (.mil), una oficina del Gobierno (.gov) o una organización sin ánimo de lucro (.org).

Una vez direccionada, la información sale de su red de origen a través de la puerta. De allí es encaminada de puerta en puerta hasta que llega a la red local que contiene la máquina de destino. Internet no tiene un control central, es decir, no existe ningún ordenador individual que dirija el flujo de información.

Esto diferencia a Internet y a los sistemas de redes semejantes de otros tipos de servicios informáticos de red como CompuServe, America Online o Microsoft Network.

Los sistemas de redes como Internet permiten intercambiar información entre computadoras, y ya se han creado numerosos servicios que aprovechan esta función. Entre ellos figuran los siguientes: conectarse a un ordenador desde otro lugar (telnet); transferir ficheros entre una computadora local y una computadora remota (protocolo de transferencia de ficheros, o FTP) y leer e interpretar ficheros de ordenadores remotos (gopher). El servicio de Internet más reciente e importante es el protocolo de transferencia de hipertexto (http), un descendiente del servicio de gopher. El http puede leer e interpretar ficheros de una máquina remota: no sólo texto sino imágenes, sonidos o secuencias de vídeo. El http es el protocolo de transferencia de información que forma la base de la colección de información distribuida denominada World Wide Web.

# **3. METODOLOGÍA**

#### **3.1. ENFOQUE DE LA INVESTIGACIÓN**

El tipo de investigación que se utilizará en el proyecto es Empírico-Analítico lo cual consiste en la interpretación y transformación del mundo material.

Se hará una investigación de consulta sobre diferentes temas que se necesitan conocer para la ejecución del proyecto, se construirá y se probara con el diseño hecho de "Página Web de la Industria Gráfica".

# **3.2. LÍNEA DE INVESTIGACIÓN**

### - TECNOLOGÍAS ACTUALES Y SOCIEDAD: - DESARROLLO WEB.

# **3.3. TÉCNICAS DE RECOLECCIÓN DE INFORMACIÓN**

#### FUENTE PRIMARIA:

FALLA CARRASCO, Álvaro. *Revista Enter.* Bogotá: Printer Colombia S.A., 2001–2003. Ediciones 38, 54 – 60.

Artes Gráficas*. Información técnica y de negocios para la industria gráfica en América Latina*. Bogotá: una publicación de B2Bportales, 2005. Edición 5 – Vol. 39.

MONCALEANO, Carlos. *Ensamble de Computadores I.* Bogotá: Centro de Desarrollo Empresarial Cafam, 2002.

CNET. *Revista Computer Shopper*. New York: CNET Editores, 2003. Edición Septiembre 2003.

#### FUENTE TERCIARIA:

La entrevista es el método más utilizado en la selección de personal, es el elemento que con frecuencia tiene más peso a la hora de tomar una decisión respecto a la admisión o no admisión del candidato. A pesar de la profusión de su uso, es uno de los instrumentos menos conocidos y peor utilizados de la selección de personal. Por otra parte, las personas

que la ponen en práctica no tienen, frecuentemente, los conocimientos y destrezas necesarios para adoptar juicios útiles respecto al candidato, ni utilizan una metodología que le permita obtener buenos resultados.

El cuestionario presenta la desventaja de que quien contesta responda escondiendo la verdad o produciendo notables alteraciones en ella. Además, la uniformidad de los resultados puede ser aparente, pues una misma palabra puede ser interpretada en forma diferente por personas distintas, o ser comprensibles para algunas y no para otras. Por otro lado, las respuestas pueden ser poco claras o incompletas, haciendo muy difícil la tabulación.

### **FORMATOS DE ENTREVISTAS**

**Entrevistas de Situación**. Las SI (Situational Interviews) se centran en lo que el candidato debería hacer en una situación particular. Se basan en que las conductas futuras se relacionan con la conducta actual. Así, las SI consisten en una serie de situaciones que se proponen al candidato; éste debe describir que haría en cada una de esas situaciones.

Un esquema global de la entrevista es el siguiente: Gerente Impreletras ABZ, Carlos Gómez – Entrevista

**Establecer una buena relación**. Se comienza explicando el plan de trabajo. Al explicar el plan de trabajo conviene no detallar precisamente en qué consiste con el fin de evitar que el gerente modifique su información para ajustarse lo máximo al mismo. Dar la bienvenida cordialmente al gerente. Se buscan entre las necesidades del gerente alguna que pueda servir para iniciar una conversación informal que durará hasta que se considere. Esta charla amistosa servirá para que la entrevista se desarrolle con mayor libertad y fluidez. Y no hacer esperar al gerente, fijar un horario para las entrevistas que permitan un margen de seguridad para los retrasos imprevistos.

**Fijar la agenda**. Se explican brevemente los objetivos de la entrevista y se propone un breve esquema de la misma. De esta manera el gerente podrá sentirse más relajado, al conocer lo que viene a continuación. Esta agenda ayudará a mantener un orden y será la referencia para cuando algún futuro cliente pretenda saltarse una de las etapas.

**Reunir información**. El punto fundamental de la entrevista. Gracias a esa información se podrán contestar a las dos preguntas cruciales de la entrevista:

1. ¿Le parece adecuado la implementación de una página web, para obtener mayor competitividad en el mercado de las Artes Gráficas?

Respuesta Gerente: Me parece adecuada la implementación debido a que puedo competir ante las demás empresas en el sector Grafico.

2. ¿Qué exclusividad tiene su empresa para competir en el mercado? Respuesta Gerente: La exclusividad de mi empresa ante las demás son los años de experiencia en el sector y tenemos las herramientas adecuadas para responderle al cliente sus necesidades.

**Describir el puesto de trabajo y la organización**. Es el momento de hacer una descripción detallada del puesto de trabajo, sus condiciones, y de la organización.

**Finalizar la entrevista**. Agradecer al gerente el tiempo dedicado e informarles de los pasos que seguirá posteriormente el proceso del proyecto.

Publicista, Jaime González – Entrevista

**Establecer una buena relación**. Comenzamos presentándonos y explicando el plan de trabajo. Al explicar el plan de trabajo conviene no detallar precisamente en qué consiste con el fin de evitar que el gerente modifique su información para ajustarse lo máximo al mismo. Dar la bienvenida cordialmente al publicista. Esta charla amistosa servirá para que la entrevista se desarrolle con mayor libertad y fluidez.

**Fijar la agenda**. Explicamos brevemente los objetivos de la entrevista y proponemos un breve esquema de la misma. De esta manera el publicista podrá sentirse más relajado, al conocer lo que viene a continuación.

**Reunir información**. El punto fundamental de la entrevista. Gracias a esa información se podrán contestar a las dos preguntas cruciales de la entrevista:

1. ¿Usted qué opina si llegase a implementar una pagina web como medio de publicidad de esta empresa?

Respuesta Publicista: es una buena oportunidad para dar a conocer la empresa hacia el resto del mercado.

2. ¿Qué desearía que la pagina web tuviera en ella?

Respuesta Publicista: me gustaría que la pagina web interactúe con los usuarios haciendo así una comunicación más fácil dando a conocer los productos de la empresa.

**Describir el puesto de trabajo y la organización**. Es el momento de hacer una descripción detallada del puesto de trabajo, sus condiciones, y de la organización.

**Finalizar la entrevista**. Agradecer al publicista el tiempo dedicado.

# **3.4. POBLACIÓN Y MUESTRA**

Se hizo una encuesta a empresas, profesionales y clientes preguntando si estaría interesado en acceder a una pagina Web de Artes Gráficas donde tuvimos los siguientes resultados:

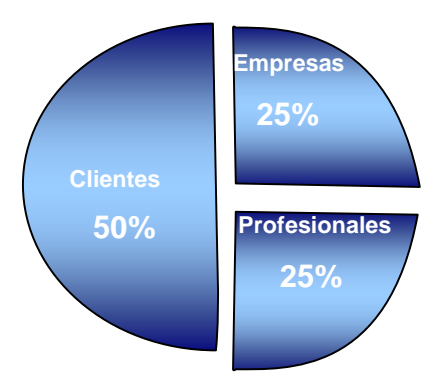

Del 100% de los encuestados, el 50% fueron clientes los cuales respondieron que si están interesados en acceder a una pagina web de Artes Gráficas, el 25% fueron empresas y el otro 25% fueron profesionales.

#### **Referencias**

- 1 Nº de entrevistados: 30.
- 2 Ubicación: Zipaquirá.
- 3 Duración: 3 semanas.
- 4 Edad promedia: entre 20 a 25.
- 5 Fecha: de 1 Septiembre al 22 del 2005.

### **3.5. HIPÓTESIS**

Al realizar el proyecto, los resultados serán favorables para la empresa de Impreletras ABZ debido a que cumplirá el objetivo de llamar la atención por medio de los productos que se ofrecen en ella, de una manera interactiva y dinámica. También se verá una base de datos donde el cliente podrá acceder sus datos, inquietudes y sugerencias para que la empresa pueda responderle de una forma grata y amena.

# **3.6. VARIABLES**

#### **3.6.1. VARIABLES INDEPENDIENTES**

Las variables independientes del desarrollo de la Página Web son:

- A. La variedad de ancho de banda que se presenta según la conexión o proveedor del usuario.
- B. Los daños y la falta de recursos en el computador de los usuarios.
- C. La falta de conocimiento del manejo de la página por los usuarios.
- D. El escaso interés del usuario hacia el tema de la página.

### **3.6.2. VARIABLES DEPENDIENTES**

Las variables dependientes del desarrollo de la Página Web son:

- A. La perdida de información en la base de datos.
- B. La falta de recursos económicos que se necesitan para seguir el pago de espacio en la web.
- C. El daño o perdida informática de información de la página debido a los ataques como virus o gusanos que la pudiesen afectar.
- D. Los daños o problemas que se pueden presentar en el hosting.

# **4. PRESENTACIÓN Y ANÁLISIS DE RESULTADOS**

La página web comienza con un flujo principal en donde muestra los botones o los subflujuos, en este flujo principal se muestran datos de la empresa ABZ Impreletras como lo son teléfono, ubicación.

El primer subflujo se llama DISEÑO GRÁFICO y muestra las herramientas con las que cuenta la empresa para la elaboración de un producto grafico.

El segundo subflujo se llama PREPRENSA, nos da a conocer la aplicación del retoque del retoque de negativos y quemado de planchas.

El tercer subflujo se llama LITOGRAFÍA, el cual muestra la elaboración del impreso de un producto .

El cuarto subflujo se llama TIPOGRAFÍA este consiste en la elaboración de un producto por medio de tipos lo cual es una pieza de la imprenta y de la máquina de escribir en que está de realce una letra u otro signo.

El quinto subflujo se llama ACABADOS en el cual elaboramos la finalización del producto.

El sexto subflujo se llama PRODUCTOS es la hoja encargada de mostrar la variedad de productos que se elaboran en la empresa ABZ.

El séptimo subflujo se llama MISIÓN es todo lo relacionado con la empresa en su deber de formar un personal altamente humano con una meta única y específica la cual es la satisfacción del cliente frente al trabajo elaborado.

El séptimo subflujo se llama VISIÓN consiste en mostrar la aplicación y el buen manejo de los productos para la gratificación y satisfacción del cliente hacia la vanguardia de la tecnología gráfica.

El séptimo subflujo se llama CONTACTO este consta de un formulario el cual el cliente deberá llenar sin dejar ningún espacio en blanco, pide básicamente los datos necesarios del usuario, y este será almacenado para cuando se revise se puede dar una pronta respuesta.

### **5. DESARROLLO INGENIERIL**

#### **5.1. ETAPAS DE DESARROLLO WEB:**

A medida que la evolución de las Web pasa de utilizar recursos estáticos de información controlada por el contenido a utilizar entornos de aplicaciones dinámicos controlados por el usuario, cada vez es mas importante la necesidad de aplicar una gestión sólida y unos principios de ingeniería. Para conseguir esto, es necesario desarrollar un marco de trabajo Web que acompañe a un modelo de proceso eficaz, popularizado por las actividades del marco de trabajo y por las tareas de ingeniería. El proceso Web comienza con la **formulación** actividad que identifica las metas y los objetivos de la Web y establece el ámbito del primer incremento.

La **planificación** estima el coste global del proyecto, evalúa los riesgos asociados con el esfuerzo del desarrollo, y define una planificación del desarrollo bien granulada para el incremento final de la Web, con una planificación mas toscamente granulada para los incrementos subsiguientes.

El **Análisis** establece los requisitos técnicos para la Web e identifica los elementos del contenido que se van a incorporar. También se definen los requisitos del diseño grafico (estética).

La actividad de **ingeniería** incorpora dos tareas paralelas.

**El diseño del contenido y la producción** son tareas llevadas a cabo por personas no técnicas del equipo Web. El objetivo de estas tareas es diseñar, producir, y/o adquirir todo el contenido de texto, grafico y video que se vayan a integrar en la Web. AI mismo tiempo, se lleva a cabo un conjunto de tareas de diseño.

**La generación de páginas** es una actividad de construcción que hace mucho uso de las herramientas automatizadas para la creación de la Web. El contenido definido en la actividad de ingeniería se fusiona con los diseños arquitectónicos, de navegación y de la interfaz para elaborar paginas Web ejecutables en HTML, XML y otros lenguajes orientados a procesos (por ejemplo, Java). Durante esta actividad también se lleva a cabo la integración con el software intermedio (middleware) de componentes (es decir, CORBA, DCOM o javaBeans).

**Las pruebas** ejercitan la navegación, intentan descubrir los errores de las applets, guiones y formularios, y ayuda a asegurar que la

Web funcionará correctamente en diferentes entornos (por ejemplo, con diferentes navegadores). Cada incremento producido como parte del proceso Web se revisa durante la actividad de **evaluación del cliente**. En este punto donde se solicita cambio (tienen lugar aplicaciones del ámbito).

# **5.2. CASOS DE USO**

Página Principal: Este caso de uso los usuarios ingresan a la página.

Diseño Gráfico: Proporciona la capacidad de consultar información a los clientes sobre la primera etapa de las artes gráficas.

Preprensa: Proporciona la capacidad de consultar información a los clientes sobre la segunda etapa de las artes gráficas.

Litografía: Proporciona la capacidad de consultar información a los clientes sobre la tercera etapa de las artes gráficas.

Tipografía: Proporciona la capacidad de consultar información a los clientes sobre una las etapas de las artes gráficas.

Acabados: Proporciona la capacidad de consultar información a los clientes sobre la cuarta etapa de las artes gráficas.

Productos: Proporciona la capacidad de consultar información a los clientes sobre los productos que ofrece la empresa.

Misión: Proporciona la capacidad de consultar información a los clientes sobre la misión de la empresa.

Visión: Proporciona la capacidad de consultar información a los clientes sobre la visión de la empresa.

Contacto: Proporciona la capacidad de registrar los datos del cliente y por ende hacer consultas sobre artes gráficas.

# **5.3. DIAGRAMA DE CASOS DE USO**

En esta sección se muestra la interrelación de los casos de uso identificados.

#### **Caso de Uso del Sistema**

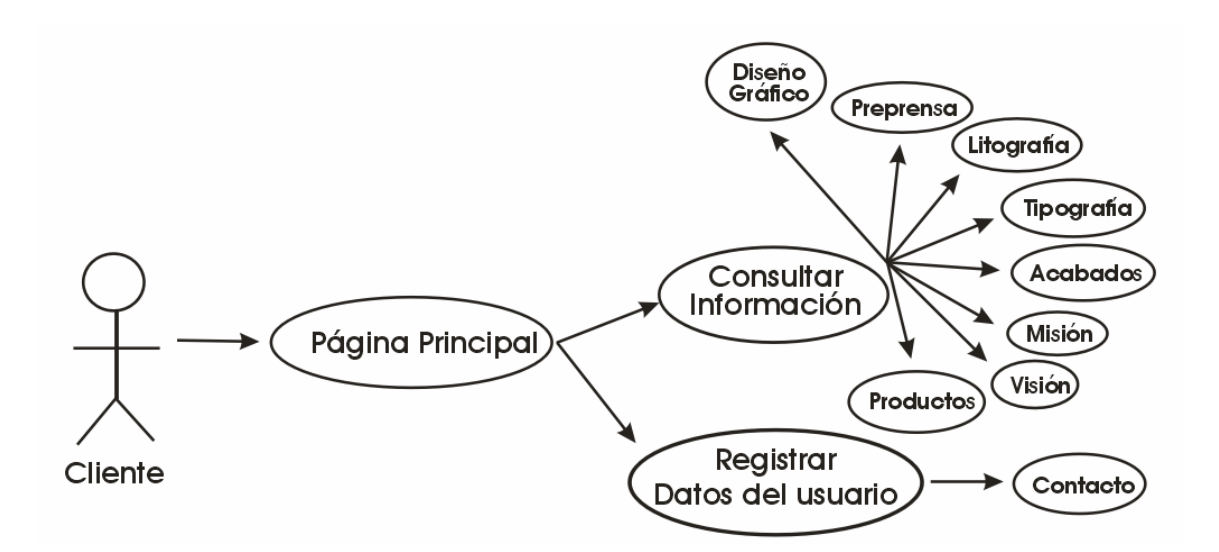

### **5.4. DIAGRAMA DE CLASES**

Se grafica el diagrama de clases del sistema de la página web. NOTA: Se puede implementar los siguientes enmarcados:

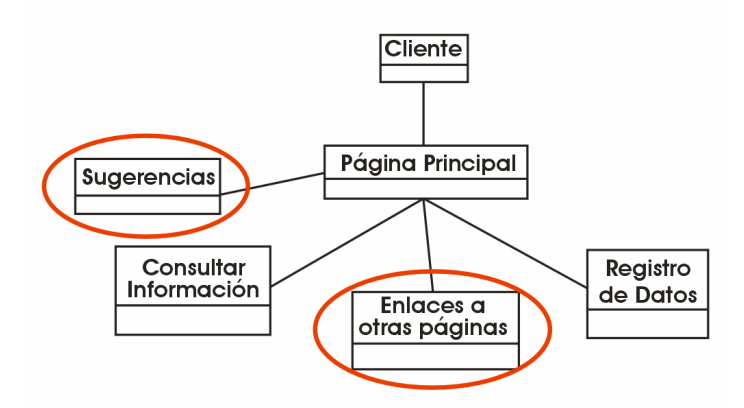

Se debe tener en cuenta que solamente se aplicarán si solo es necesario implementarlo en la página Impreletras ABZ.

#### **5.5. DIAGRAMA DE SECUENCIA**

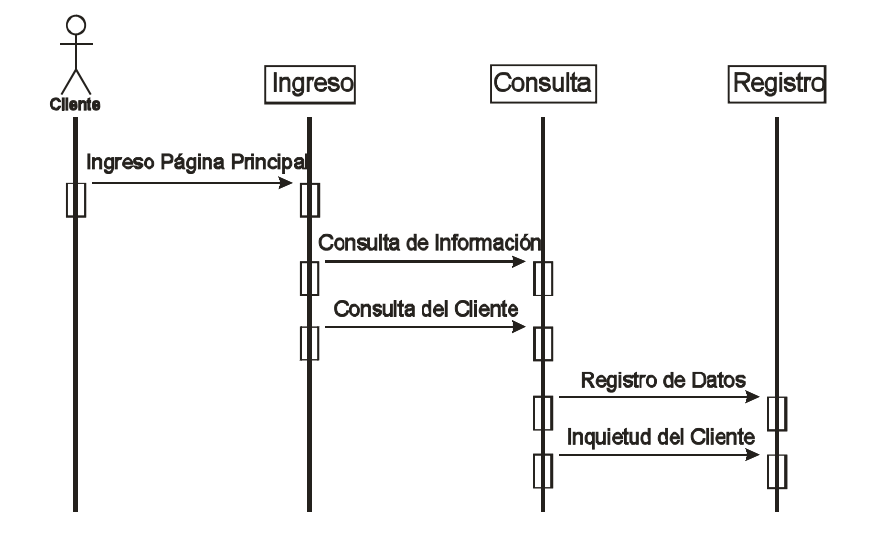

Diagrama de secuencia ingreso, consulta y registro.

# **5.6. DIAGRAMA DE DESPLIEGUE DEL SISTEMA**

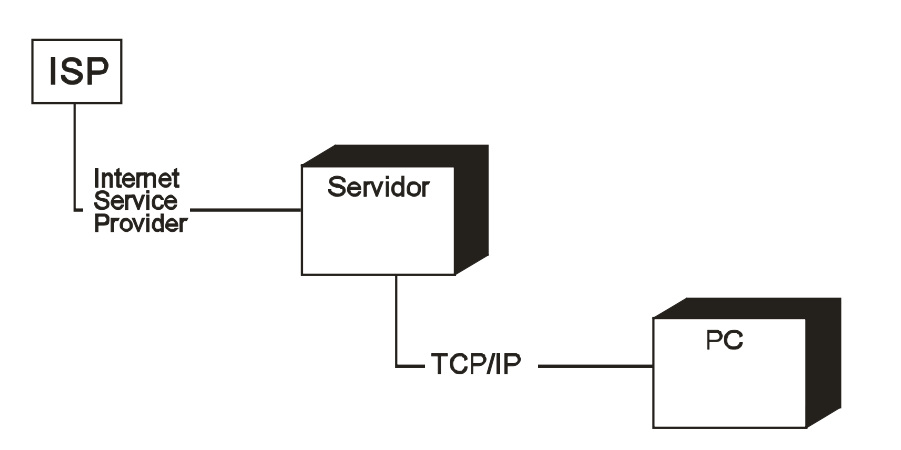

## **5.7. FLUJO DE EVENTOS**

Se detallan a continuación el flujo de eventos de los casos de uso, presentado los enlaces de la página.

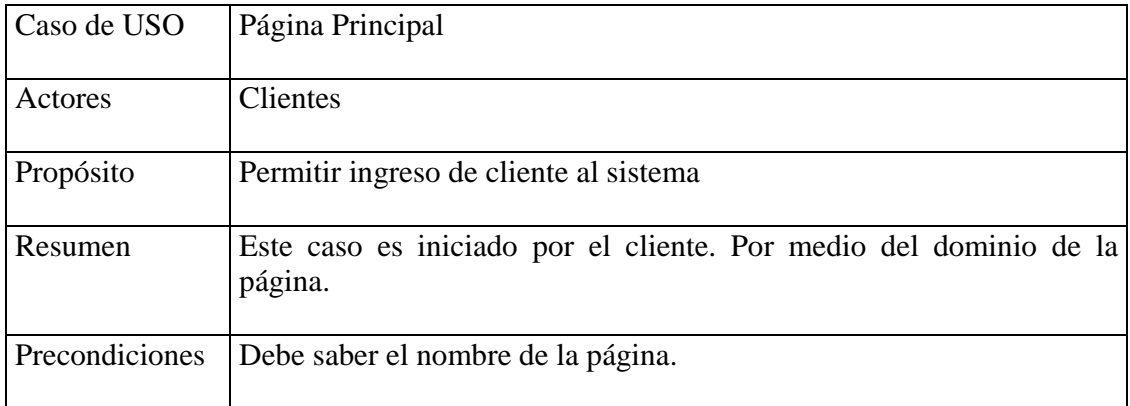

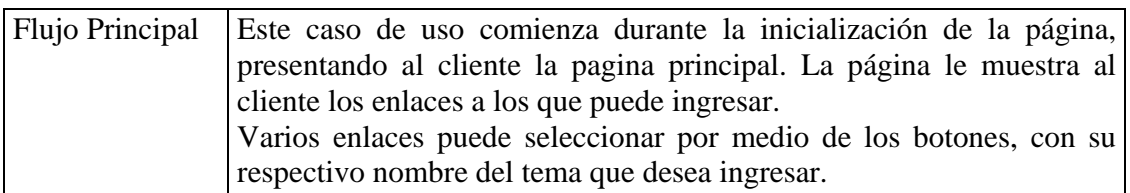

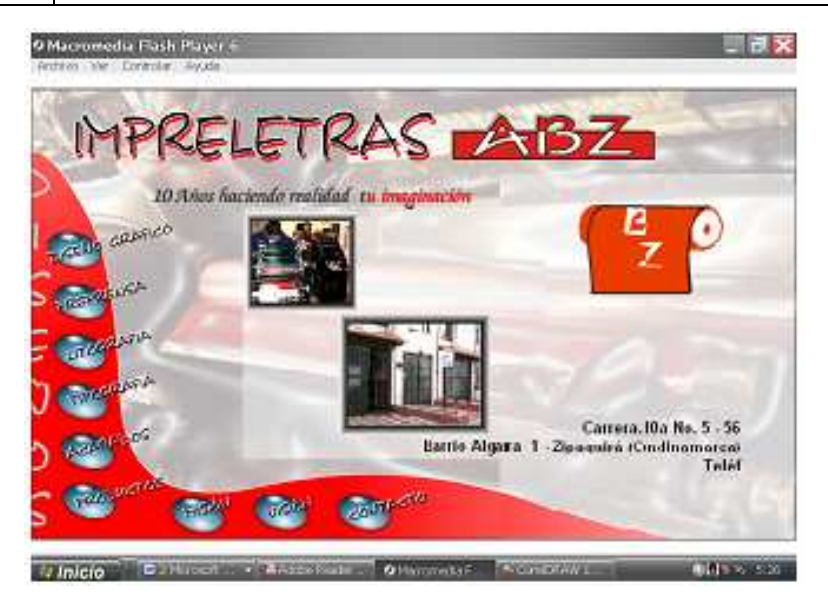

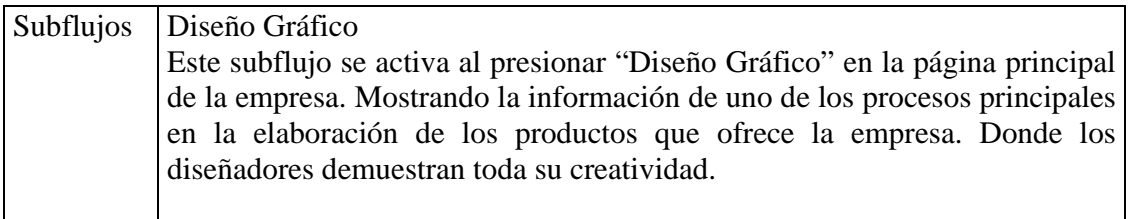

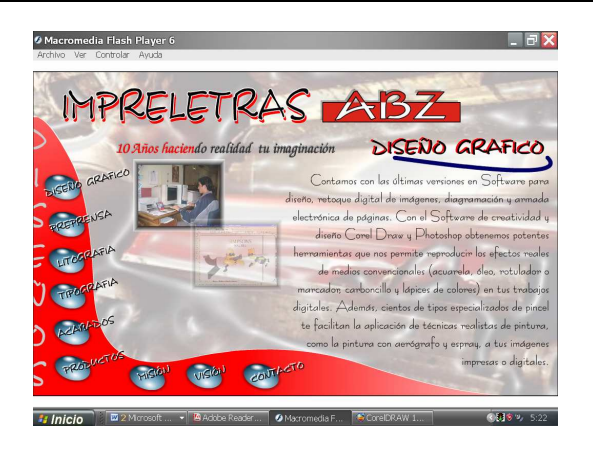

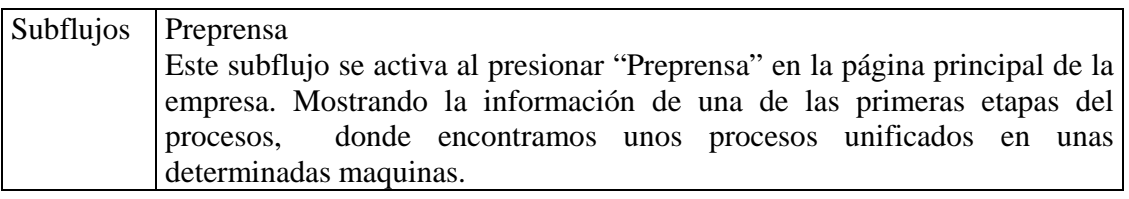

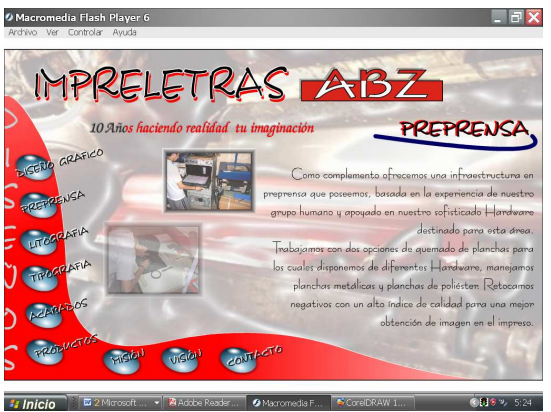

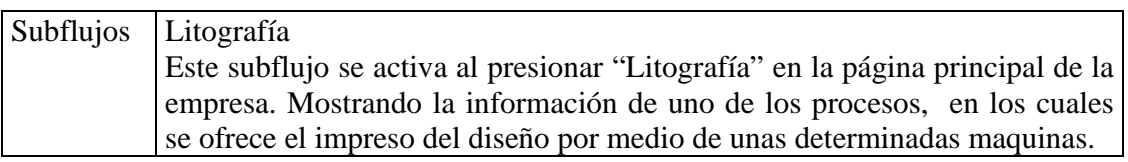

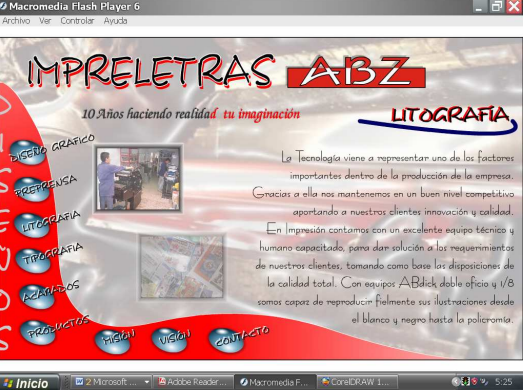

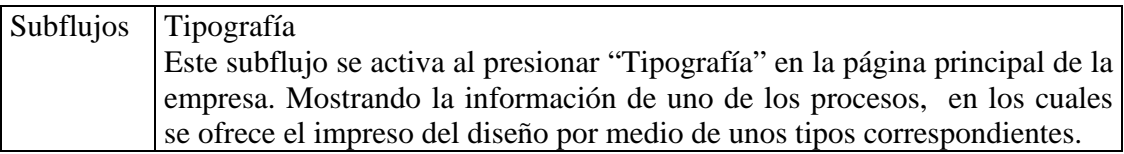

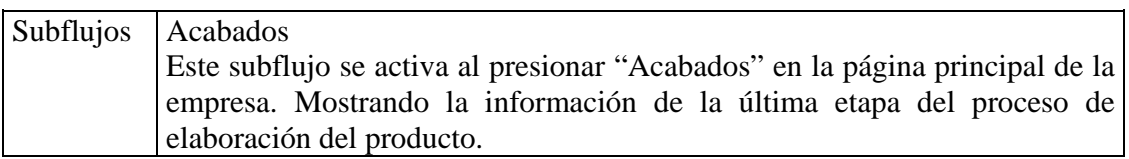

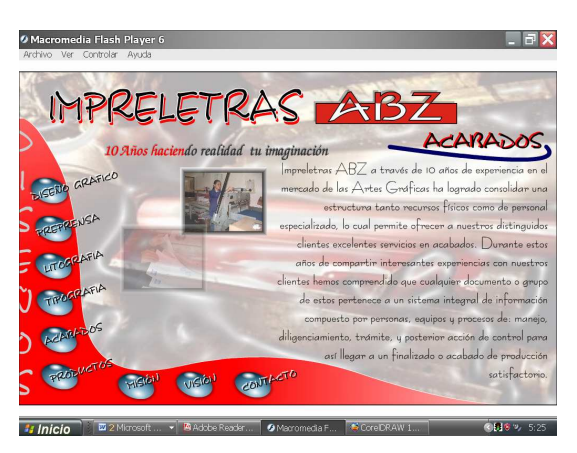

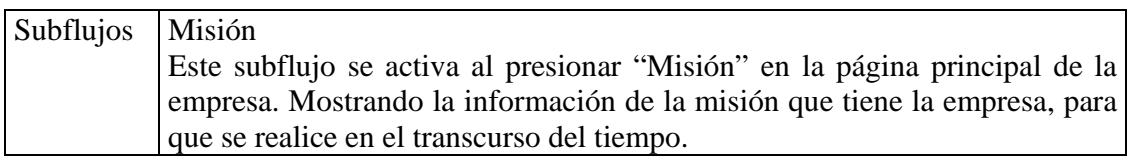

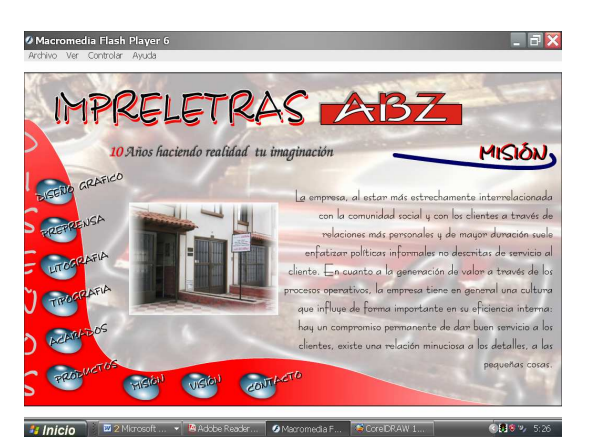

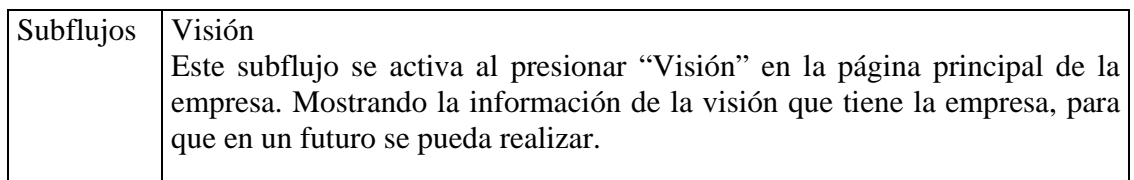

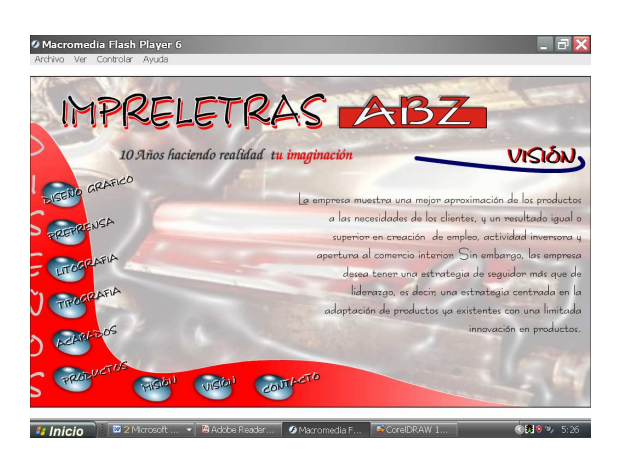

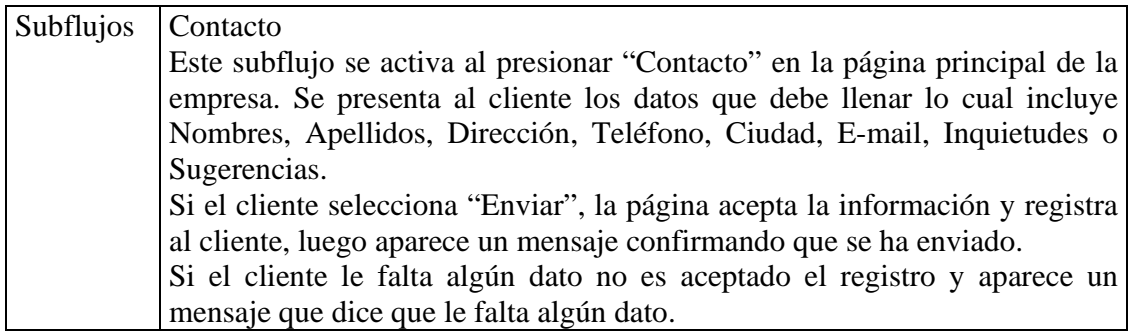

## **5.8. ESTRUCTURA**

Las estructuras jerárquicas son sin duda la arquitectura Web más común. A diferencia de la división de jerárquicas de software, que fomentan el flujo de control, solo a lo largo de las ramas verticales de la jerárquica, se podrá diseñar una estructura jerárquica de la Web para posibilitar (por medio de la ramificación de hipertexto) el flujo, de control en horizontal atravesando las ramas verticales de la estructura. Por tanto, el contenido presentando en la rama del extremo izquierdo de la jerárquica puede tener enlaces de hipertexto que lleven al contenido que existe en medio de la rama derecha de la estructura. Sin embargo, debería de destacarse que aunque dicha rama permita una navegación rápida por el contenido de la Web, puede originar también confusión por parte del usuario.

Como se puede observar en la estructura de la página tiene un flujo principal el cual enlaza por medio de hipervínculos, por esta razón le permite al usuario ir a los demás Subflujos sin necesidad de tener que abrir nuevas ventanas adicionales a la primera.

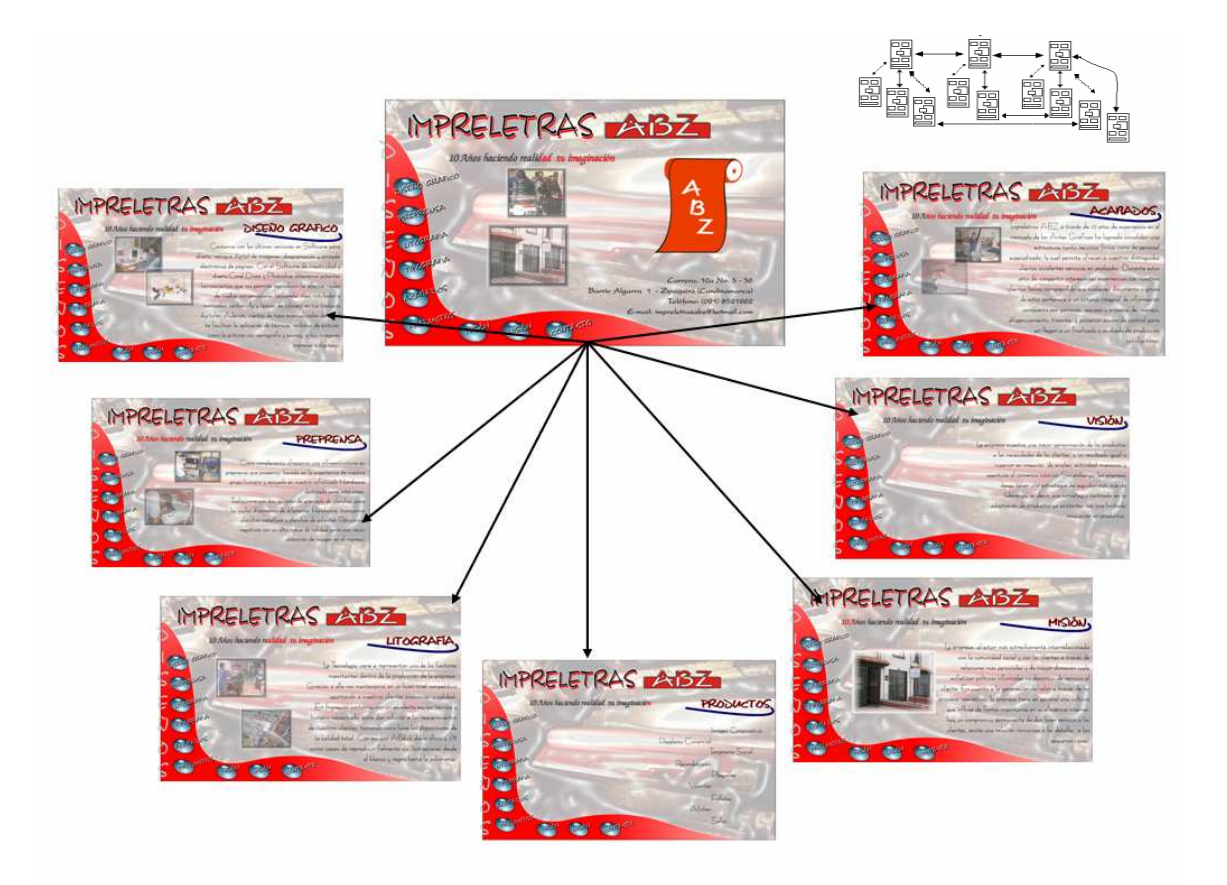

### **5.9. MODELO DE NAVEGACIÓN**

En nuestra propuesta la navegación se modela añadiendo una vista navegacional sobre el Diagrama de Clases. El modelo de navegación se describe usando una notación basada en UML. La semántica navegacional de la página web se captura en función de cada agente del sistema (identificado previamente en el diagrama de clases).

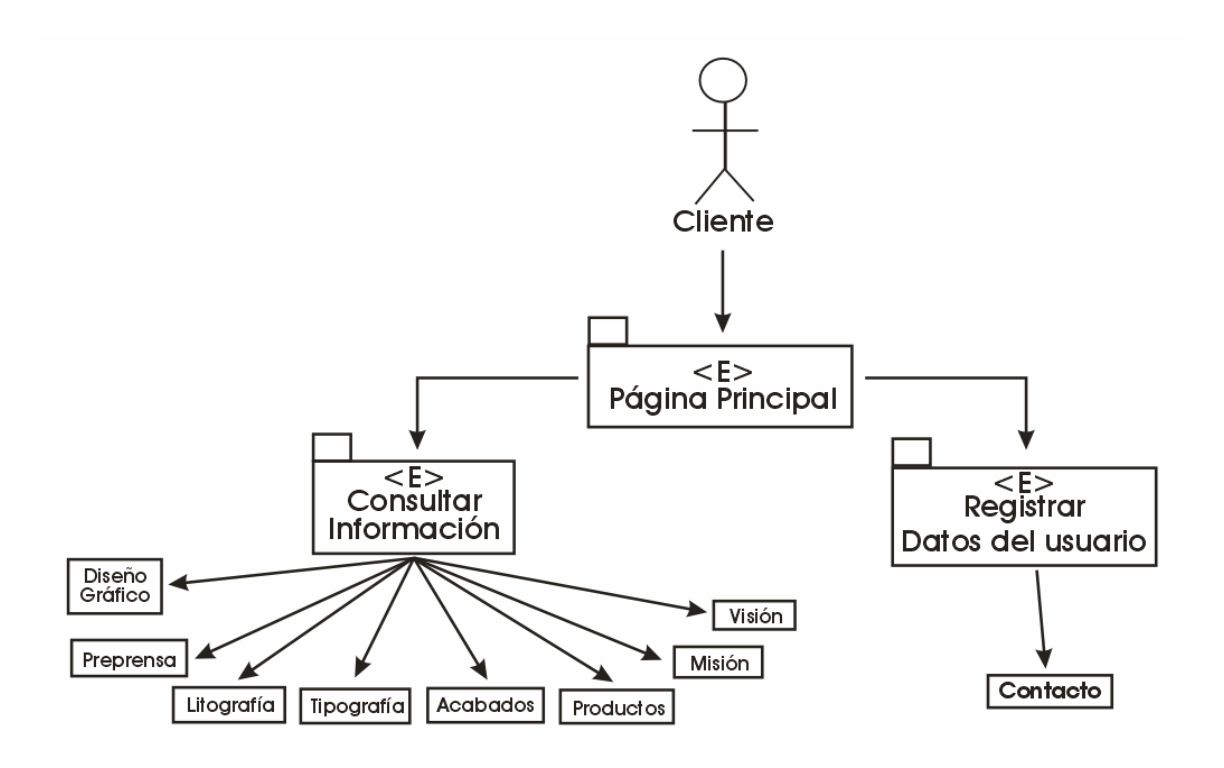

#### **Sus primitivas:**

1. El contexto navegacional constituye el elemento lógico básico de creación de la navegación con ella se puede restringir la visibilidad ofertada al agente, tanto de los atributos como de los enlaces de la página que puede activar. En un contexto navegacional aparece un enlace principal, llamada página principal desde la cual empieza la navegación y el resto de enlaces, que contribuyen en aportar información a las instancias de la consulta del cliente. Los contextos navegacionales la clasificamos contextos de exploración <E>. Los contextos de exploración deben ser 'alcanzables' en cualquier momento, de acuerdo a los enlaces de navegación.

2. En este modelo se capta la información referente a qué agentes (o usuarios) son relevantes para el sistema y la visibilidad que tienen sobre la distinta información y servicios de los demás enlaces, cuál puede interactuar directamente con el sistema. Para ello, se utiliza el siguiente agente:

Agente anónimo: no necesita identificación para entrar al sistema (cliente).

3. Un atributo de enlace especifica la información del vínculo destino que servirá de enlace de la navegación, es decir, el que nos servirá para realizar la consulta de navegación. Normalmente aparecerá en forma de link en la aplicación hipermedial generada.

4. Finalmente, la cardinalidad de exploración permite visualizar un número definido de instancias de la página principal con sus correspondientes dependencias en un contexto. Esta cardinalidad da facilidades de diseño muestra la cantidad de información que se desea consultar (acotando tiempos de espera y de respuesta del sistema) en tiempo de diseño.

#### **6. CONCLUSIONES**

Para que los productos de las empresas se abran camino para ingresar y competir en nuevos mercados del planeta, el primer paso es hacerse conocer. El mundo tiene que saber de la existencia y de la calidad que ofrecen.

Están en el derecho de reclamar a los gobiernos que apoyen en esa meta y que proporcionen leyes para facilitar el poder de negociación y no para obstaculizar. Sin embargo, las empresas son responsables de promover la producción gráfica del continente participando en uno de los medios más efectivos para atraer la atención del mundo: el Internet.

Todas y cada una de las empresas gráficas, cualquiera sea su tamaño y su especialidad, están invitadas a acceder a esta llave que abre las puertas hacia el éxito. Mientras más trabajos se presenten, más posibilidades de triunfar existen.

Esa es la clave de empresas que año tras año alcanzan múltiples distinciones: aceptar el desafío y acudir a vencer con la mayor cantidad de productos que consideren tienen méritos suficientes para someter al arbitrio de un jurado que siempre, podemos tener la seguridad, está integrado por expertos imparciales de reputación internacional.

# **BIBLIOGRAFÍA**

FALLA CARRASCO, Álvaro. *Revista Enter.* Bogotá: Printer Colombia S.A., 2001–2003. Ediciones 38, 54 – 60.

Artes Gráficas*. Información técnica y de negocios para la industria gráfica en América Latina*. Bogotá: una publicación de B2Bportales, 2005. Edición 5 – Vol. 39.

MONCALEANO, Carlos. *Ensamble de Computadores I.* Bogotá: Centro de Desarrollo Empresarial Cafam, 2002.

CNET. *Revista Computer Shopper*. New York: CNET Editores, 2003. Edición Septiembre 2003.

#### **INTERNET**

**Buscadores** 

**http://www.google.com: http://www.google.com/Top/World/Internet/. http://www.terra.com: http://registro.terra.com/cgi-bin/uct/2F&m=Tecnologia. http://www.espanol.yahoo.com: http://espanol.search.yahoo.com/search?p=web&. http://www.gottler.com: http://www.gottler.com/PRODUCTOS.htm. http://www.elnavegante.com: http://apps5.oingo.com/apps/domainpark/.** 

**Computadores** 

**http://www.tomsharware.com: http://www.tomshardware.com/cpu/index.html. http://www.pcoferta.com: http://www.pcoferta.com/product\_info.php/products\_id/. http://www.pcenlinea.com: http://www.pcenlinea.com/ctg/CASES.html. http://www.centrovirtual.com: http://www.centrovirtual.com/c/list.php?category=30.** 

**Artes Graficas** 

**http://www.artesgraficas.com: http://www.artesgraficas.com/pragma/documenta/.** 

**Consultor de trabajos** 

**http://www.elrincondelvago.com: http://buscador.rincondelvago.com/proyectos. http://www.infotodo.com: http://www.infotodo.com/prod.php?category=8. http://www.monografias.com: http://www.monografias.com/search.cgi=dise%F1o.**